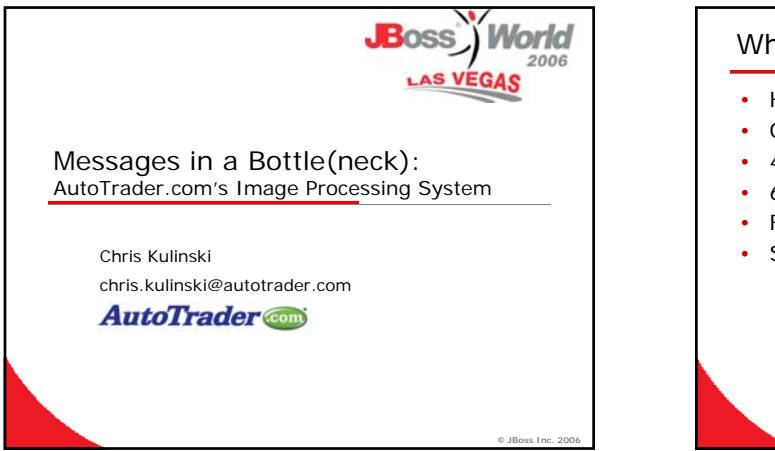

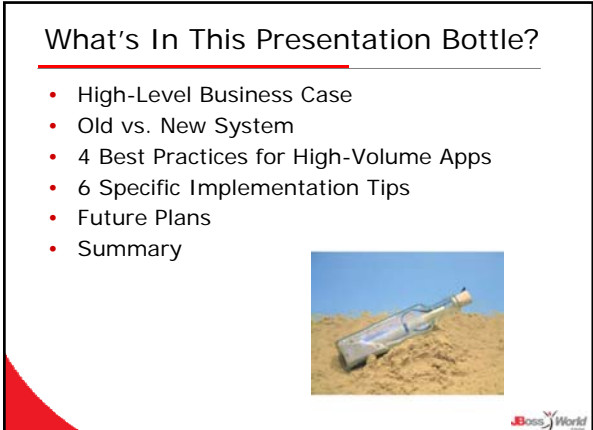

**2**

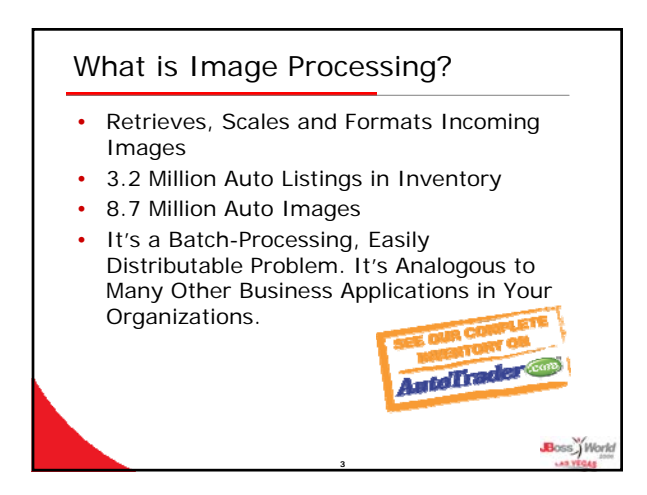

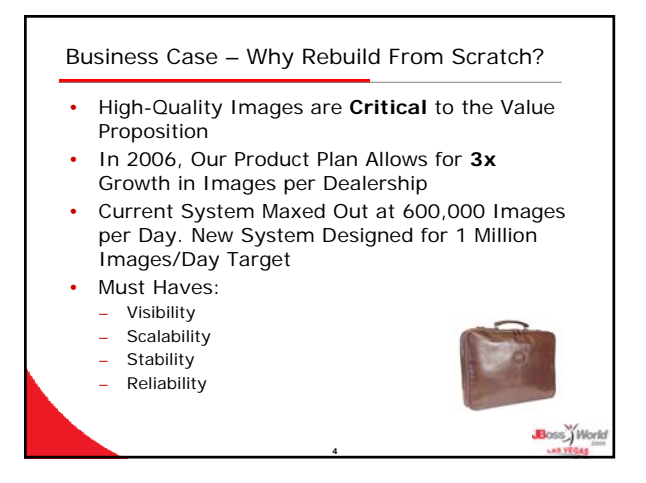

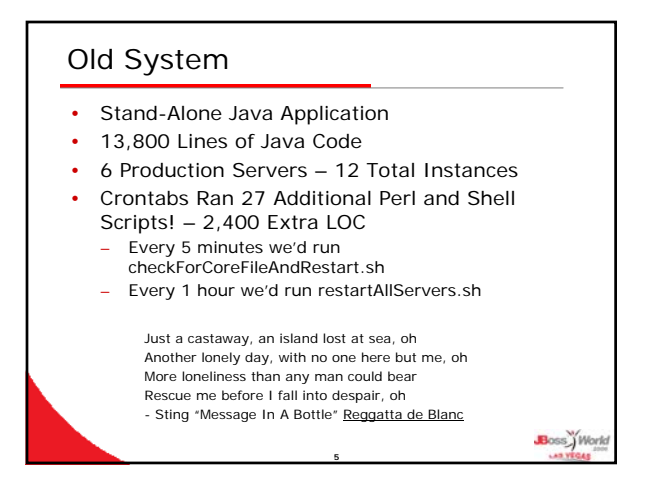

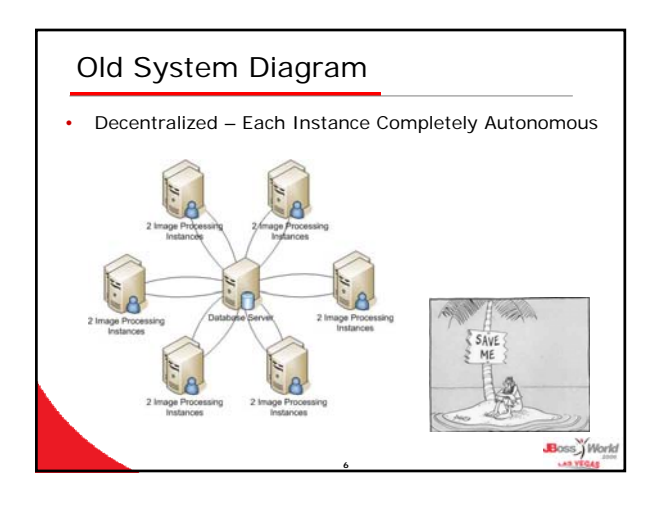

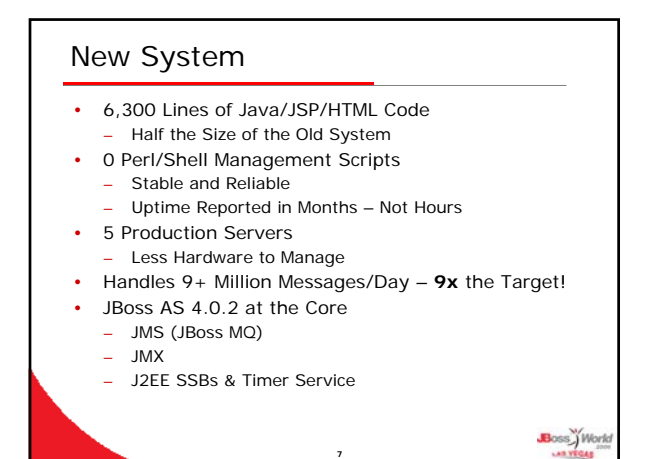

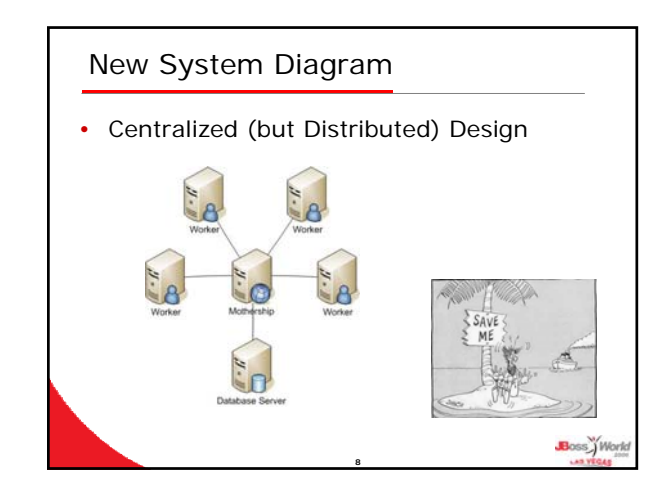

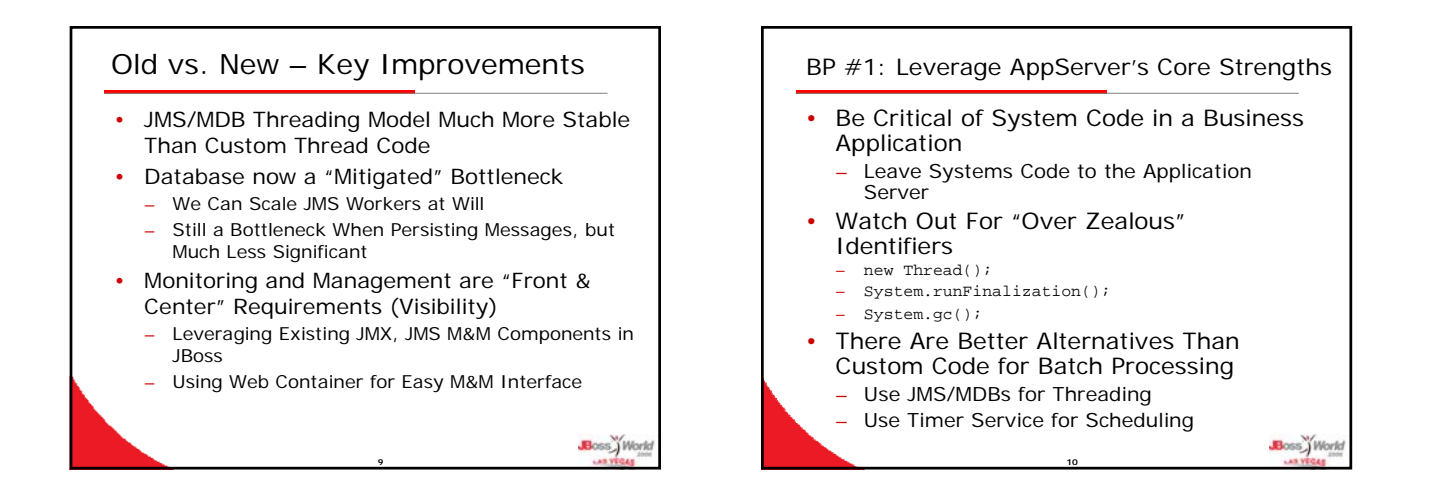

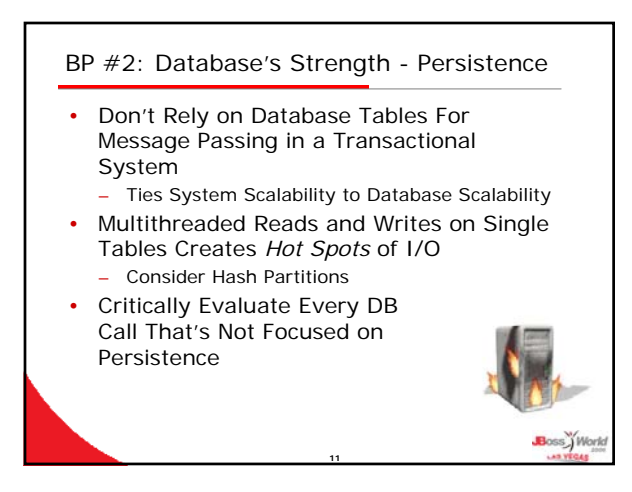

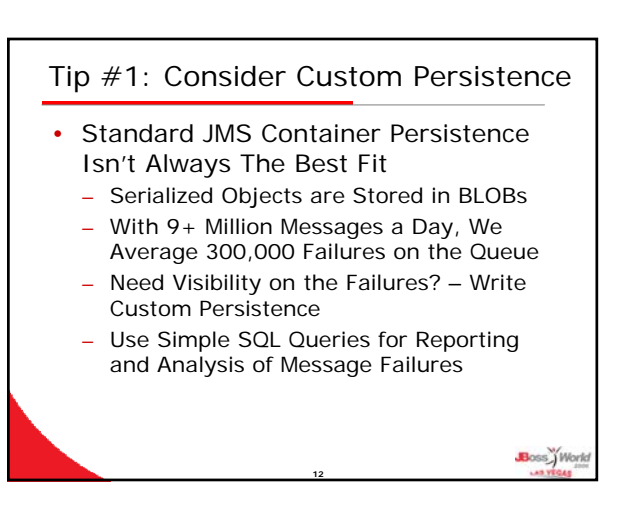

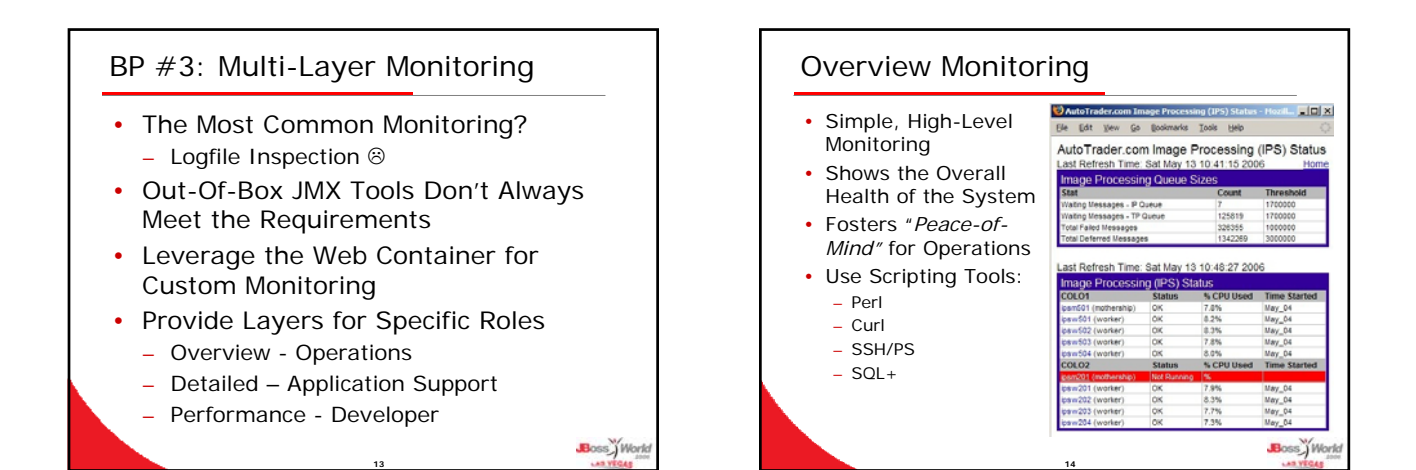

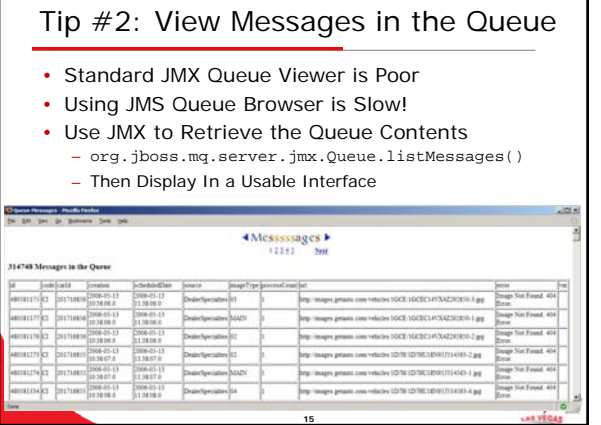

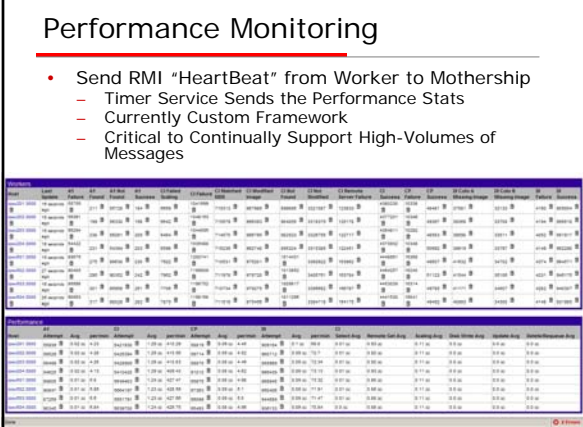

## Tip #3: MBean Message Counter • Example of a Useful "*Out-Of-Box*" MBean Operation • Useful for Graphing General Traffic Curves **Engineer DNX MBean Operation Result ListNessageCounterBistory ()** Boss j Work

**16**

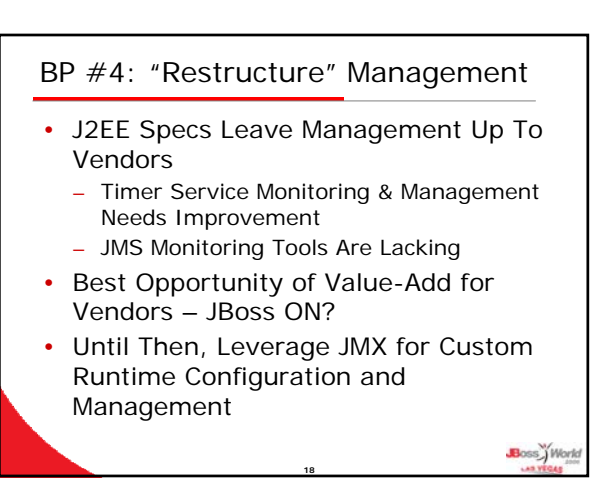

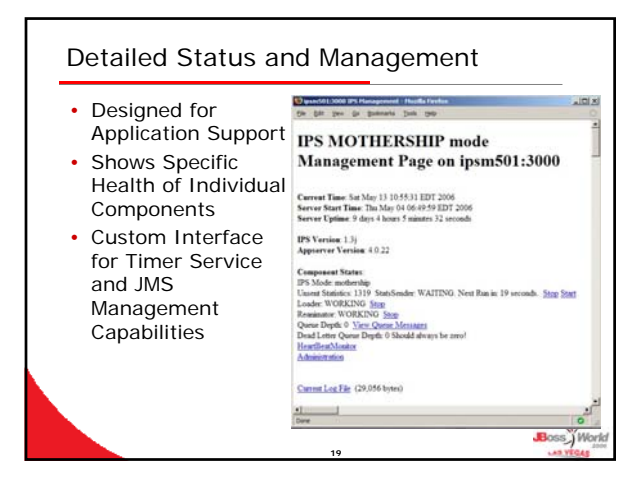

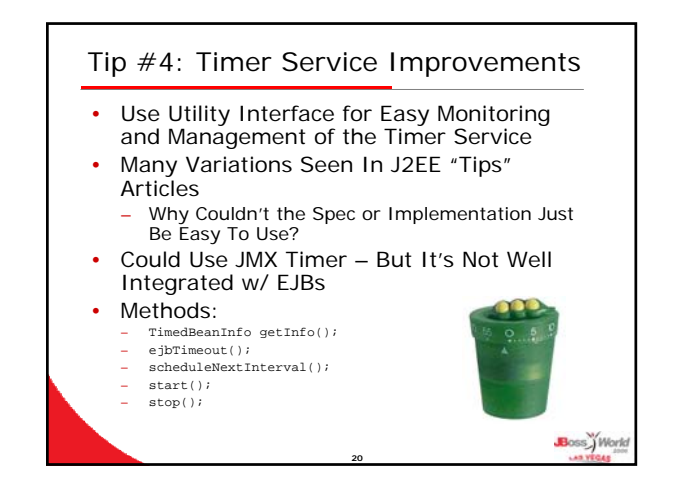

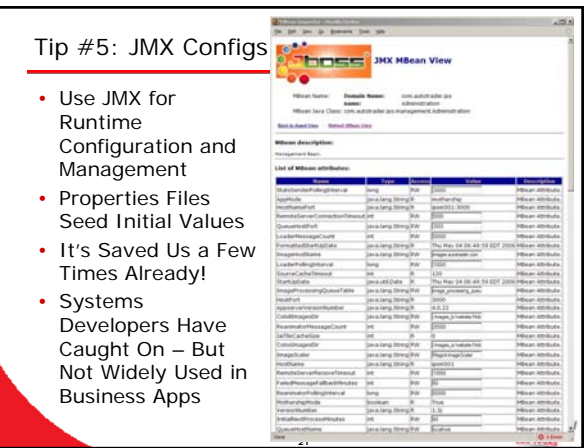

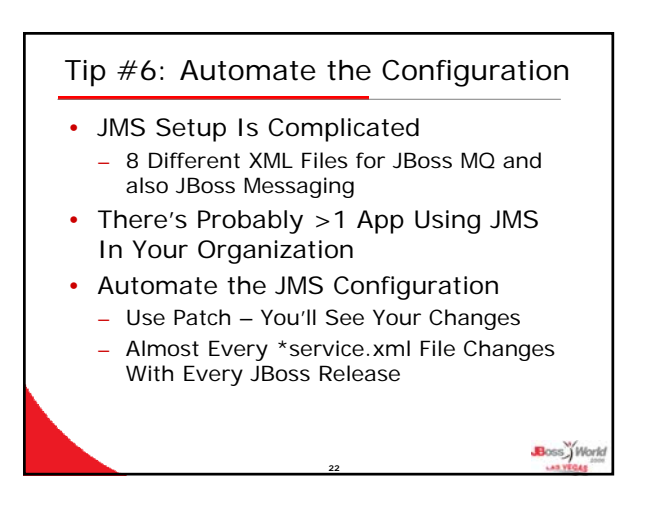

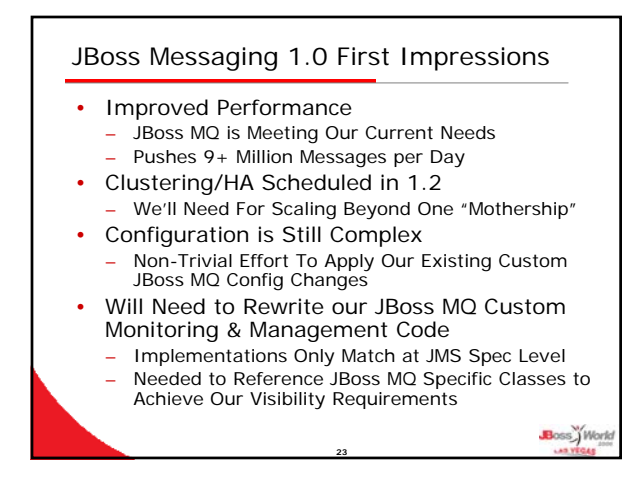

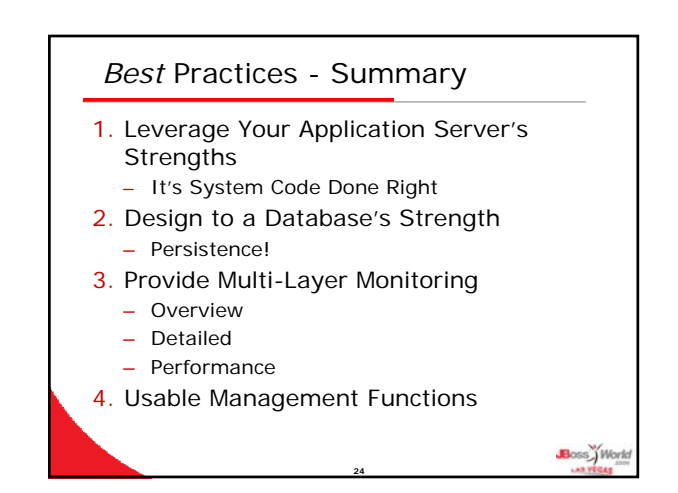

## Implementation Tips - Summary

- 1. Consider JMS Custom Persistence – More Visibility Than Standard Version
- 2. Provide Better View of the JMS Queue – More Usable Than the Default
- 3. JMS Message Counter MBean – Useful JMS/JMX Default Operation
- 4. Improve on Timer Service – Otherwise, It's Painful to Use
- 5. Use JMX for Config/Management – Allows Flexibility at Runtime
- 6. Automate Your Configurations
	- **25** – Makes JMS Config a Little Less Complicated

## The Big Finish

- Follow Best Practices to Efficiently Process High-Volumes of Messages
- Specific Implementation Tips Will Help Guide You to Success
- Make Management and Monitoring a "First Order" Requirement – But Be Prepared to Roll Your Own

**26**

Boss Work

• Tips or Best Practices From the Audience's Experience?